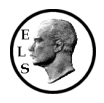

# **MODE 1 COMP:**

- 1.) Geben Sie den Term  $3 + (5 + 7)^3$  ein und bringen Sie *anschließend* die Klammer unter eine Quadratwurzel!
- 2.) a) Bestimmen Sie eine Lösung der Gleichung  $5x^4 = 10!$ b) Bestimmen Sie mögliche Lösungen der Gleichung  $y = ax^2 + b$  für ... (i)  $y = 9$ ,  $a = 5$ ,  $b = 7$  (ii)  $y = 4$ ,  $a = 2$ ,  $b = 7$  (iii)  $y = \pi$ ,  $a = e$ ,  $b = 0$
- 3.) Berechnen Sie  $f(x, y) = x^2 \cdot e^y$  für die Zahlenpaare (2|2) und (5|7).
- 4.) a) Berechnen Sie  $cos(45^\circ)$ !
- b) Bestimmen Sie *x* im Bogenmaß für  $cos(x) = \frac{1}{2}$ 2  $f(x) = \frac{1}{2}!$
- c) Wie viel ist  $\frac{3}{7}$ 7  $\pi$  im Gradmaß?
- 5.) In einer Statistik des Schulamtes wird erfasst, dass 42 % der Abiturienten Mathematik als mündliches Prüfungsfach gewählt haben. Mit welcher Wahrscheinlichkeit sind von der Waldschule in Baumstadt unter 128 Prüflingen mindestens 45, aber weniger als 50 in einer mündlichen Mathematikprüfung?

# **MODE 5** EQN:

- 6.) Bestimmen Sie die Lösung des folgenden Linearen Gleichungssystems:  $3x + y + 2z = 0$  $3y + z = 5$ 2  $x + y + 2z$  $x + 3y + z$  $x + y + z$  $+ y + 2z =$  $-x+3y+z=$  $+ y + z =$ !
- 7.) Bestimmen Sie die Koordinatengleichung der Ebenen ε durch die Punkte A(1|2|3),  $B(4|-3|9)$  und  $C(-1|8|0)!$
- 8.) Bestimmen Sie den Schnittpunkt der Geraden  $2$   $\left(1\right)$  $:\vec{x} = | 2 |+t \cdot |-1$ 1) (0  $g: \vec{x} = \begin{pmatrix} 2 \\ 2 \\ 1 \end{pmatrix} + t \cdot \begin{pmatrix} 1 \\ -1 \\ 1 \end{pmatrix}$  $(-1)$  (0)  $\vec{x} = \begin{pmatrix} 2 & +t \\ -1 & \end{pmatrix}$  mit der Ebenen

$$
\varepsilon : \vec{x} = \begin{pmatrix} 3 \\ 2 \\ -2 \end{pmatrix} + r \cdot \begin{pmatrix} 0 \\ 0 \\ 1 \end{pmatrix} + s \cdot \begin{pmatrix} 0 \\ -1 \\ 0 \end{pmatrix}!
$$

9.) Bestimmen Sie die Nullstellen der Funktion  $f(x) = 2x^3 + 14x^2 + 2x + 14$ !

### MODE **6** MATRIX:

10.) Gegeben ist eine Strecke durch ihre Endpunkte A(1|2) und B(3|4). Berechnen Sie die Bildpunkte A´ und B´, wenn diese Strecke an der Geraden  $y = \frac{1}{2}x + 3$ 3  $y = \frac{1}{2}x + 3$  gespiegelt wird.

*Tipp:* Hierzu gehört die affine Abbildung  $0,8 \quad 0,6$   $\Big)$  ,  $\Big(-1,8\Big)$  $\zeta$  $0,6$   $-0,8$   $(5,4)$  $\vec{x} = \begin{vmatrix} 0, & 0 \\ 0, & 0 \end{vmatrix} \cdot \vec{x}$  $(0,8 \t 0,6)$  -  $(-1,8)$  $\vec{x} = \begin{pmatrix} 0, 8 & 0, 0 \\ 0, 6 & -0, 8 \end{pmatrix} \cdot \vec{x} + \begin{pmatrix} -1, 8 \\ 5, 4 \end{pmatrix}!$ 

11.) Sind die drei Vektoren 
$$
\begin{pmatrix} 1 \\ -4 \\ 7 \end{pmatrix}
$$
,  $\begin{pmatrix} -3 \\ -1 \\ 5 \end{pmatrix}$  und  $\begin{pmatrix} 9 \\ -10 \\ 11 \end{pmatrix}$  komplanar (d.h. liegen sie in einer

Ebene)?

12.) Die 30 Mio. Einwohner eines kleinen Landes leben zu gleichen Teilen in Großstädten, Kleinstädten und auf dem Land. In einem Zeitraum von 5 Jahren werden 20% der Großstädter in kleinere Städte und sogar 10% auf das Land ziehen. Von den Kleinstädtern ziehen 60% nicht um, 30% wollen jedoch in eine größere Stadt ziehen. Von der Landbevölkerung bleiben lediglich 40%, die anderen ziehen zu gleichen Teilen in Klein- und Großstädte.

 Geben Sie zur Lösung der folgenden Fragen die Zwischenergebnisse und den logischen Rechenweg an (d.h. kürzen Sie die einzelnen Matrizen mit Symbolen ab).

- a) Berechnen Sie die Entwicklung für die nächsten 10 und 40 Jahre. Kann man von einer Landflucht sprechen?
- b) Wie sah die Verteilung der Bevölkerung vor 5 Jahren aus?
- c) Gibt es einen stationären Zustand?

## **MODE 7 TABLE:**

13.) Zeichnen Sie die Funktion  $f(x) = 4x^5 + e^{\cos(x)}$  im Intervall –5  $\le x \le 5!$ 

#### **MODE 8 VECTOR:**

- 14.) Welchen Winkel schließen die beiden Vektoren 1 4 1  $\begin{pmatrix} 1 \\ 1 \end{pmatrix}$  $\begin{pmatrix} 4 \\ 1 \end{pmatrix}$  und 1 1 4  $(-1)$  $\begin{pmatrix} -1 \\ -4 \end{pmatrix}$  ein?
- 15.) Bestimmen Sie einen Normalenvektor zu den Vektoren aus Aufgabe 14!

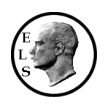

# **Allgemeines:**

SETUP: [SHIFT] MODE] (SETUP)

- 1 MthIO  $\Leftrightarrow$  2 LineIO wechselt zwischen ... realem " und ... klassischem " Anzeigemodus.
- 6 Fix: feste Nachkommaanzahl (wird gerundet!)
- 7 Sci: Exponentenschreibweise (wird gerundet!)
- **8** Norm:  $\frac{1}{200}$  => ,,5 $\cdot 10^{-3}$ " (Norm1) bzw. ,,0,005" (Norm2)
- R5 Disp: Entscheidung, ob Punkt oder Komma im Ergebnis (nur dort!) dargestellt wird.

## $RESET:$   $[SHFT]$   $[9]$   $(CLR)$   $[1]$   $[2]$

# **MODE** [1] COMP:

Allgemeines:

"Malzeichen" kann z.T. weggelassen werden (wie beim "normalen" Rechnen auch). Mit **DEI** wird das Zeichen / die Vorschrift *vor* der aktuellen Position gelöscht.

### $[SHIFT]$   $[DEL]$   $(INS) / [S + D]$

1.) Geben Sie den Term 3+(5+7)<sup>3</sup> ein und bringen Sie *anschließend* die Klammer un-

## **ter eine Quadratwurzel!**

Zurück in die Formel mit  $\bigcirc$  (=> Ende) bzw.  $\bigcirc$  (=> Anfang)!

Einschließen: Klammer soll z.B. unter Wurzel oder Integral.

=> Vor den Ausdruck gehen.

 $\Rightarrow$  . Einsetzen" aktivieren:  $\lim_{\epsilon \to 0} \ln(\log \epsilon)$  => Cursor verändert sich.

 $\Rightarrow$  Wurzel einsetzen:  $\sqrt{\bullet}$  (bei  $\sin$  z.B. geht das ohne (INS)).

*Beachte:* Der TR zieht hier bereits teilweise die Wurzel!

*Umrechnen von Wurzeln und Brüchen in Dezimalzahlen:*

 $3 + 24\sqrt{3}$  smp 44,56921938 smp  $3 + 24\sqrt{3}$ 

Möchte man *sofort* die Dezimalzahl erhalten:  $\boxed{\equiv}$  statt nur  $\boxed{\equiv}$ .

 $[SHIFT]$  $[CALC]$  $(SOLVE)$ 

**2.)** a) Bestimmen Sie eine Lösung der Gleichung  $5x^4 = 10!$ 

 **b) Bestimmen Sie mögliche Lösungen der Gleichung**  $y = ax^2 + b$  für ...

**(i)**  $y = 9$ ,  $a = 5$ ,  $b = 7$  <br>**(iii)**  $y = 4$ ,  $a = 2$ ,  $b = 7$  <br>**(iii)**  $y = \pi$ ,  $a = e$ ,  $b = 0$ Liefert **eine** Lösung mit dem Newtonschen Näherungsverfahren.

- Beachte: Als Gleichheitszeichen ist **APHA** CALC (=) zu verwenden!
- a)  $\overline{5}$  (APHA)  $\overline{1}$  (X)  $\overline{x}$   $\overline{4}$  ( $\overline{4}$ )  $\odot$  (APHA) (CALC)  $(=)$   $\overline{1}$   $\overline{0}$  (SHIFT) (CALC) (SOLVE)
	- Es erscheint: " $5X^{4}=10$  (SOLVE)".
	- *Anmerkung:* Das (X) sitzt auf **APHA**  $\bigcirc$ .

*Aufpassen:* Startwert  $\boxed{0}$  liefert *erst* einen falschen Wert (dauert lange!), erst danach den richtigen; Startwert  $\boxed{1}$  liefert sofort den korrekten!

L-R gibt hierbei die Genauigkeit an (0 ist optimal).

(Zur Erinnerung: Das Newtonsche Iterationsverfahren funktioniert meist besser, wenn der Startwert bereits nahe am tatsächlichen Wert liegt.)

b)  $\Delta P$  (APHA)  $\Delta P$  (B)  $\Delta P$  (Y)  $\Delta P$  (ADHA)  $\Delta P$  (CALC)  $(=)$   $\Delta P$  (APHA)  $\Delta P$  (A)  $\Delta P$  (X)  $\Delta P$  ( $\Delta P$ )  $\Delta P$  (B)  $\Delta P$  $[SHIF]$   $[$   $]$   $($   $)$   $[$   $AIPH$  $]$   $[$   $]$   $[$   $]$   $(X)$   $[SHIF]$   $[$   $CALG$   $(SOLVE)$ Es erscheint: "Y=AX<sup>2</sup>+B,X (SOLVE)". Dies sucht Lösungen für X unter Eingabe von Y, A und B! *Anmerkung:* Das  $($ ,  $)$  sitzt auf  $[$ SHIFT $]$  $[$  $)$ .  $\Rightarrow$  (i) 0,632... (ii) ,,Can't solve "(iii) 1,075... *Beachte:* Es fällt auf, dass immer die vorherigen Werte für A, B, X und Y angeboten werden! Bei der Eingabe von beispielsweise "XY + C (SOLVE)" wird dieser Term automatisch "= 0" gesetzt und nach X (!) aufgelöst, wenn nichts anderes angegeben wird (nach dem  $(,)$ ").

## $CAIC$

**3.**) Berechnen Sie  $f(x, y) = x^2 \cdot e^y$  für die Zahlenpaare (2|2) und (5|7).

Berechnet Werte für beliebige Terme:  $\overline{A}$ PHA $\overline{D}$  $(X)$  $\overline{x}$ <sup>2</sup> $\overline{X}$  $\overline{S}$   $\overline{S}$ HFT $\overline{I}$  $\overline{I}$  $\overline{I}$  $\overline{I}$  $\overline{I}$  $\overline{I}$  $\overline{I}$  $\overline{I}$  $\overline{I}$  $\overline{I}$  $\overline{I}$  $\overline{I}$  $\overline{I}$  $\overline{I}$  $\overline{I}$  $\over$ Es erscheint: " $X^2 \cdot e^{Y}$  (CALC)" => 29,55…; 27.415,82…

Auch nur eine Variable möglich, dann aber besser MODE [7] (TABLE) (später)!

Dient auch zur Berechnung der Funktionswerte von (nicht ganzzahligen) Extremstellen, Wendestellen…

Trigonometrie:

- **4.)** a) Berechnen Sie  $cos(45^\circ)$ !
- **b**) Bestimmen Sie *x* im Bogenmaß für  $cos(x) = \frac{1}{2}$ 2  $f(x) = \frac{1}{x}$ !

**c**) Wie viel ist  $\frac{3}{7}$ 7  $\pi$  im Gradmaß?

a) Umstellen auf Gradmaß: [SHIFT] MODE] (SETUP) 3 (DEG).

Anschließend:  $\cos$  4 5  $\sin$   $\sqrt{2}$ 2 !

b) Umstellen auf Bogenmaß: [SHIFT] MODE] (SETUP) [4] (RAD).

Anschließend:  $\boxed{\text{SHET}}$   $\boxed{\cos}$  (cos<sup>-1</sup>) $\boxed{1}$   $\boxed{\div}$   $\boxed{2}$   $\boxed{\equiv}$   $\frac{1}{3}$ 3 <sup>π</sup> !

*Alternative:*  $\overline{[cos]}$  (ALPHA)  $\overline{[1]}$  (X)  $\overline{[1]}$  (ALPHA)  $\overline{[CALC]}$  (=)  $\overline{[1]}$   $\overline{[1]}$   $\overline{[2]}$   $\overline{[S||F]}$   $\overline{[CALC]}$  (SOLVE)  $\Rightarrow$  1,047197551...

Dividiert man dieses Ergebnis durch  $\pi$ , so erhält man den exakten Wert  $\frac{1}{6}$ 3 .

Je nach Startwert liefert (SOLVE) aber unter Umständen nicht die "Grundlösung"  $\frac{1}{2}$ 3 <sup>π</sup> !

c) Umstellen auf den Zielmodus, d.h. Gradmaß: [SHFT] MODE] (SETUP) [3] (DEG).

Dann den Wert ,, $\frac{3}{7}\pi$ 7 " eingeben, anschließend qMB und hier angeben, in welcher Einheit "2: <sup>r"</sup> der Wert angegeben war! Ergebnis:  $\frac{540}{7}$ ° (SHIFT) (S+D) (a  $\frac{1}{5}$ + $\frac{4}{5}$ ) 77 $\frac{1}{7}$ ° 7 !

Stochastik:

- **5.) In einer Statistik des Schulamtes wird erfasst, dass 42 % der Abiturienten Mathematik als mündliches Prüfungsfach gewählt haben. Mit welcher Wahrscheinlichkeit sind von der Waldschule in Baumstadt unter 128 Prüflingen mindestens 45, aber weniger als 50 in einer mündlichen Mathematikprüfung?**
- $\Rightarrow$  Tabellen zur BNMV funktionieren nicht (n = 128), also Annäherung durch dMLP oder

$$
\underline{\text{exakt:}} \ P\left(45 \le X < 50\right) = P\left(45 \le X \le 49\right) = \sum_{X=45}^{49} \binom{128}{X} \cdot 0,42^X \cdot 0,58^{128-X} \approx 0,1759
$$

*Eingabe:*  0.42fQ)(X)\$O Faktor "p<sup>k</sup> "

Summenzeichen Binomialkoeffizient Faktor  $(1-p)^{n-k\alpha}$ untere und obere Grenze

*Anmerkung:*

Diese Vorgehensweise funktioniert aufgrund der im "nCr" enthaltenen Fakultäten (70! ist nicht mehr berechenbar) allerdings nicht für alle Zahlenwerte!

#### *Merkregel für SchülerInnen:*

n**C**r => **C**haos => ungeordnet; n**P**r => **P**räzision => geordnet

#### Diverses:

- Teilweises Wurzelziehen
- 40 Konstanten "CONST" (=> Deckel-Innenseite), die als Symbole dargestellt werden.
- 40 Umrechnungen "CONV"  $(=)$  Deckel-Innenseite)
- "Log" mit beliebiger Basis:  $\boxed{\log \Box}$
- Berechnen von bestimmten Integralen, Ableitungen und Summen (selbsterklärend)
- 6 Variablen ABCDXY, die sich auch in Rechnungen als Platzhalter verwenden lassen!  $Speichern:$   $SMFT$   $RCl$   $(STO)$   $\left(\neg\right)$   $(A)$  Abrufen:  $RCl$   $\left(\neg\right)$   $(A)$ Beachte: Hierbei werden die Buchstaben nicht durch die **[APHA]**-Taste, angesteuert, sondern direkt (d.h. z.B.  $\left[\right]$  für (A) oder  $\left[\right]$  für (Y)!
- 1 unabhängiger Speicher M
- Löschen einzelner Speicher/Variablen durch neue Werte / durch Abspeichern von "0"
- Ergebnisse (fast immer) mit Wurzel!
- Umwandlung rechtwinklige in kartesische Koordinaten und umgekehrt:  $Pol(X,Y)$ " <=>  $Pol(X,Y)$ .
- **ENG** bzw. **SHIFT** ENG liefert **technische Schreibweise** (Exponenten als Vielfache von 3).

- Standardnormalverteilung:  $MODE$  3  $T$  (STAT) =>  $AC =$   $\overline{S}$   $MPT$   $T$  (STAT) =>  $T$  Distr 1  $P(t) = \Phi(z < t)$  2  $Q(t) = \Phi(0 < z < t)$  3  $R(t) = \Phi(z > t)$ 

## **MODE** [5] **EQN:**

#### (1)+(2) Lösung von LGS (2 $\times$ 2 und 3 $\times$ 3)

**6.) Bestimmen Sie die Lösung des folgenden Linearen Gleichungssystems:**   $3x + y + 2z = 0$ 

 $-x+3y+z=5$ |!  $x + y + z = 2$ 

Aktivieren durch: **MODE** [5]  $\boxed{2}$  => zeilenweise Eingabe.

=> Math ERROR! Funktioniert **nur** bei *eindeutiger* Lösung!

 $\Rightarrow$ , Normales" Durchrechnen wird weiterhin benötigt!

**7.) Bestimmen Sie die Koordinatengleichung der Ebenen** ε **durch die Punkte A(1|2|3), B(4|–3|9) und C(–1|8|0)!** 

Ansatz:  $ax + by + cz = d$ .

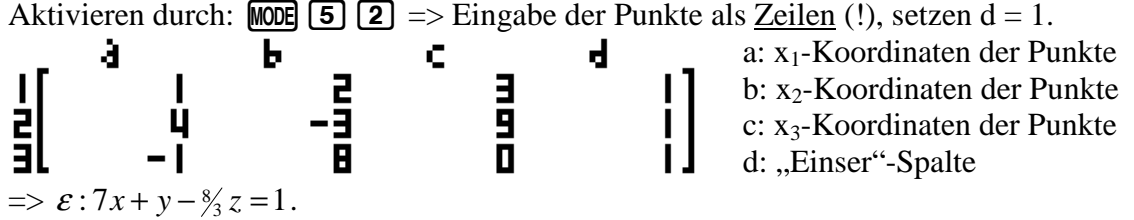

Funktioniert nicht bei Ebenen durch den Ursprung, da hier  $d = 0$  ist!

**8.) Bestimmen Sie den Schnittpunkt der Geraden**   $2$   $\left(1\right)$  $:\vec{x} = | 2 |+t \cdot |-1$ 1) (0  $g: \vec{x} = \begin{pmatrix} 2 \\ 2 \\ 1 \end{pmatrix} + t \cdot \begin{pmatrix} 1 \\ -1 \\ 1 \end{pmatrix}$  $(-1)$  (0)  $\vec{x} = \begin{pmatrix} 2 & +t \cdot & -1 \end{pmatrix}$  mit der Ebenen

$$
\varepsilon : \vec{x} = \begin{pmatrix} 3 \\ 2 \\ -2 \end{pmatrix} + r \cdot \begin{pmatrix} 0 \\ 0 \\ 1 \end{pmatrix} + s \cdot \begin{pmatrix} 0 \\ -1 \\ 0 \end{pmatrix}!
$$

Aktivieren durch:  $MODE$   $\boxed{5}$   $\boxed{2}$ 

=> Eingabe der drei RV links als Spalten, der Differenz der SV rechts (jeweils unbedingt Vorzeichen beachten!) und Bestimmen von t!

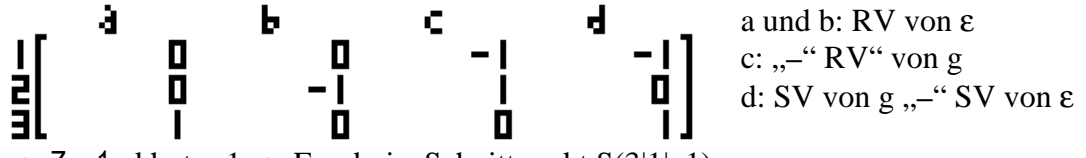

 $\Rightarrow$  Z = 1, d.h. t = 1  $\Rightarrow$  Ergebnis: Schnittpunkt S(3|1|-1).

(3)+(4) Lösung von quadratischen und kubischen Gleichungen

**9.) Bestimmen Sie die Nullstellen der Funktion**  $f(x) = 2x^3 + 14x^2 + 2x + 14$ !

Aktivieren durch: **MODE** 5 4 in der Form  $ax^3 + bx^2 + cx + d = 0$ .

=> Lösungen: –7, *i*, –*i*!

Hiermit werden *alle* Lösungen bestimmt (im Gegensatz zu SOLVE); dieses Verfahren liefert ebenfalls alle komplexen Lösungen!

# MODE **6** MATRIX:

#### *Allgemein:*

- Bei der Eingabe aufpassen:
	- o Aktivieren durch **MODE** 6 1. **NUR** beim ersten Mal!
	- o Bei allen weiteren Matrizen und Rechnungen: [SHIFT] [4]!
- Der TR beherrscht: Grundrechenarten, Determinanten, Transponieren.
- Bis zu 3 Matrizen, maximal 3×3.
- Inverse Matrix:  $\vec{x}$ , Matrix-Potenzen:  $\vec{x}$  und  $\vec{s}$ HFT $\vec{x}$ <sup>2</sup> $(x^3)$
- Dimensionen lassen sich nachträglich ändern unter  $\boxed{4}$  $\boxed{1}$ .
- Wichtige Anwendungen: Markow-Ketten, stationäre Zustände etc.
- **10.) Gegeben ist eine Strecke durch ihre Endpunkte A(1|2) und B(3|4). Berechnen Sie**  die Bildpunkte A´ und B´, wenn diese Strecke an der Geraden  $y = \frac{1}{2}x + 3$ 3  $y = \frac{1}{2}x + 3$  gespiegelt

**wird.** 

*Tipp:* Hierzu gehört die affine Abbildung 
$$
\vec{x} = \begin{pmatrix} 0.8 & 0.6 \\ 0.6 & -0.8 \end{pmatrix} \cdot \vec{x} + \begin{pmatrix} -1.8 \\ 5.4 \end{pmatrix}
$$
!

Definieren Startmatrix als A über  $MOP$  (entweder unter  $\overline{6}$ ) (nur ein Punkt) oder unter 5 (beide Punkte gleichzeitig)); Ortsvektoren werden hierbei spaltenweise eingegeben.

Definieren Abbildungsmatrix als B über  $\boxed{\text{Suff}}$  $\boxed{4}$  $\boxed{2}$  $\boxed{2}$  $\boxed{5}$ .

Definieren Verschiebungsvektor als C über  $\boxed{\mathbb{R}}$  (4) (2) (3) (je nach Entscheidung bei der Startmatrix A geschieht dies entweder unter **6** oder doppelt unter **5**). Dann gibt man "MatB·MatA + MatC" ein durch:

 $\boxed{4}$  $\boxed{4}$  $\boxed{4}$  $\boxed{4}$  $\boxed{MatB}$  $\boxed{X}$  $\boxed{S}$  $S$  $H$  $F$  $\boxed{3}$  $\boxed{MatA}$  $\boxed{+}$  $S$  $S$  $H$  $F$  $\boxed{4}$  $\boxed{5}$  $\boxed{MatC}$  $\boxed{=}$ 

und erhält das Ergebnis: A´(0,2|4,4), B´(3|4) (d.h. B ist ein Fixpunkt).

#### **11.) Sind die drei Vektoren**  1 4 7  $\begin{pmatrix} 1 \\ -4 \\ 7 \end{pmatrix}$ 3 1 5  $(-3)$  $\begin{pmatrix} -1 \\ 5 \end{pmatrix}$  und 9 10 11  $\begin{pmatrix} 9 \\ -10 \\ 11 \end{pmatrix}$  komplanar (d.h. liegen sie in einer

**Ebene)?** 

Zur Erinnerung: komplanar  $\Leftrightarrow$  linear abhängig  $\Leftrightarrow$  det = 0!

Also: Wir geben die Vektoren als Matrix A ein (spalten- oder zeilenweise) und bilden die Determinante durch:  $\boxed{4}$  $\boxed{7}$  (det)  $\boxed{8}$  $\boxed{4}$  $\boxed{3}$  (MatA) $\boxed{=}$  0!

*Merkregel für SchülerInnen:*

m×n-Matrix => **Z**eilen **z**uerst, **Sp**alten **sp**äter => m Zeilen und n Spalten

**12.) Die 30 Mio. Einwohner eines kleinen Landes leben zu gleichen Teilen in Großstädten, Kleinstädten und auf dem Land. In einem Zeitraum von 5 Jahren werden 20% der Großstädter in kleinere Städte und sogar 10% auf das Land ziehen. Von den Kleinstädtern ziehen 60% nicht um, 30% wollen jedoch in eine größere Stadt ziehen. Von der Landbevölkerung bleiben lediglich 40%, die anderen ziehen zu gleichen Teilen in Klein- und Großstädte.** 

 **Geben Sie zur Lösung der folgenden Fragen die Zwischenergebnisse und den logischen Rechenweg an (d.h. kürzen Sie die einzelnen Matrizen mit Symbolen ab).** 

- **a) Berechnen Sie die Entwicklung für die nächsten 10 und 40 Jahre. Kann man von einer Landflucht sprechen?**
- **b) Wie sah die Verteilung der Bevölkerung vor 5 Jahren aus?**
- **c) Gibt es einen stationären Zustand?**
- a) Aufstellen der 3×3-Übergangsmatrix und des 3×1-Startvektors (bzw. -matrix):

G K L  
\nG' 
$$
\begin{pmatrix} 0,7 & 0,3 & 0,3 \\ 0,2 & 0,6 & 0,3 \\ 0,1 & 0,1 & 0,4 \end{pmatrix} = M
$$
 und  $\vec{v}_0 = \begin{pmatrix} 10 \\ 10 \\ 10 \end{pmatrix}$   
\n $\Rightarrow \vec{v}_{10} = M^2 \cdot \vec{v}_0 = \begin{pmatrix} 14,2 \\ 11 \\ 4,8 \end{pmatrix}$  mit ~~SMFI~~ **(4 (3 (MatA) (x2 (x)** ~~SMFI~~ **(4 (MatB) (x**)  
\n $\vec{v}_{40} = M^8 \cdot \vec{v}_0 = \begin{pmatrix} 14,996... \\ 10,717... \\ 4,286... \end{pmatrix}$  mit ~~SMFI~~ **(4 (3 (MatA) (x2 (x2 (x3 (x3 (SMFI) (4 (MatB) (5)**

 $\Rightarrow$  Ja, es ist eine (massive) Landflucht!

b) 
$$
\vec{v}_{-5} = M^{-1} \cdot \vec{v}_0 = \begin{pmatrix} 2.5 \\ 4.16 \\ 23.3 \end{pmatrix}
$$
 mit **[SHFT] [4] [3]** (MatA) **[x<sup>3</sup>] [X] [SHFT] **[4] [4]** (MatB) **[5]****

c)  $I.$  Weg:  $MODE$  (**G**) (MATRIX)

$$
M^{32} = \left( \left( \left( \left( M^2 \right)^2 \right)^2 \right)^2 \right)^2 = \left( \begin{array}{ccc} 1/2 & 1/2 & 1/2 \\ 5/14 & 5/14 & 5/14 \\ 1/7 & 1/7 & 1/7 \end{array} \right)
$$

$$
2. \text{ Weg: MODE} \left( \frac{1}{2} \right) \left( \frac{1}{2} \right) \left( \frac{1}{2} \right)
$$

$$
M \cdot \begin{pmatrix} x \\ y \\ z \end{pmatrix} = \begin{pmatrix} x \\ y \\ z \end{pmatrix} \implies \begin{vmatrix} 0, 7x + 0, 3y + 0, 3z = x \\ 0, 2x + 0, 6y + 0, 3z = y \\ 0, 1x + 0, 1y + 0, 4z = z \end{vmatrix} \implies \begin{vmatrix} -0, 3x + 0, 3y + 0, 3z = 0 \\ 0, 2x - 0, 4y + 0, 3z = 0 \\ 0, 1x + 0, 1y - 0, 6z = 0 \end{vmatrix}
$$

Da diese drei Zeilen linear abhängig sind, können wir eine davon ersetzen durch: Entweder  $x + y + z = 1$  (stationärer Zustand mit Wahrscheinlichkeiten) oder  $x + y + z = 30$  (stationärer Zustand mit der Gesamtsumme 30 Millionen). Wir erhalten dann mit dem EQN-Modus:

$$
\begin{pmatrix} x \\ y \\ z \end{pmatrix} = \begin{pmatrix} 1/2 \\ 5/14 \\ 1/7 \end{pmatrix}
$$
 bzw. 
$$
\begin{pmatrix} x \\ y \\ z \end{pmatrix} = \begin{pmatrix} 15 \\ 10, 71... \\ 4, 28... \end{pmatrix}
$$
, was den stationären Zustand darstellt.

#### *Anmerkung zu Nr. 12:*

Die Fähigkeiten des Taschenrechners beim Umgang mit Matrizen eignen sich sehr gut dazu, verstärkten Wert auf die Modellierung mathematischer Probleme zu legen und hierdurch auch das bisher vernachlässigte, aber stark anwendungsbezogene Gebiet der Markow-Ketten und der Praktischen Stochastik zu behandeln.

## MODE **[7]** TABLE:

**13.) Zeichnen Sie die Funktion**  $f(x) = 4x^5 + e^{\cos(x)}$  **im Intervall** –5  $\le x \le 5!$ 

Wertetabelle erstellen, maximal 30 Werte (äquidistant):

 $M$  => Funktion eingeben => Startwert. Endwert und Schrittweite angeben. Für weitere Werte (z.B. Wurzeln) CALC benutzen!

# **MODE 8 VECTOR:**

#### **14.) Welchen Winkel schließen die beiden Vektoren**  1 4 1  $\begin{pmatrix} 1 \\ 1 \end{pmatrix}$  $\begin{pmatrix} 4 \\ 1 \end{pmatrix}$  und 1 1 4  $(-1)$  $\begin{pmatrix} -1 \\ -4 \end{pmatrix}$  ein?

*Anleitung:*  $\cos \varphi = \frac{\vec{u} \cdot \vec{v}}{|\vec{v}|\cdot|\vec{v}|}$  $\varphi = \frac{\vec{u} \cdot \vec{v}}{|\vec{u}| \cdot |\vec{v}|}$ ⋅  $\vec{u} \cdot \vec{v}$  $\overline{\vec{u}$ .  $|\vec{v}|$ 

*Beachte* die Hinweise bei Matrizen! Der TR schreibt alle Vektoren als Zeile. Eingabe des Vektors A durch:  $MOP$  8 1 1. Eingabe des Vektors B durch:  $[$mm]$  5  $[2]$  2  $[1]$ . Dann:  $\vec{u} * \vec{v}$  $[SHIF]$  5  $[3]$  (VctA)  $[SHIF]$  5  $[7]$  (dot)  $[SHIF]$  5  $[4]$  (VctB)  $[3]$ ...  $|\vec{u}| \cdot |\vec{v}|$  $[Ans]$   $\rightarrow$   $[$   $\rightarrow$   $[$   $]$   $[$  $\overline{SN}$   $[$   $\overline{NP}$  $]$   $[$   $(Ans)$   $[$   $\overline{SN}$   $]$   $[$   $\overline{SN}$   $]$   $[$   $\overline{SN}$   $]$   $[$   $\overline{SN}$   $]$   $[$   $\overline{SN}$   $]$   $[$   $\overline{SN}$   $]$   $[$   $\overline{SN}$   $]$   $[$   $\overline{SN}$   $]$   $[$   $\overline{SN}$   $]$   $[$  $[s$ HIFT $]$  [hyp $]$  (Abs) $[s$ HIFT $]$  [5] [4] (VctB) $]$   $]$   $]$  $\left( \ldots \right)$  $[SHIFT]$   $[COS^{-1}]$   $[Ans]$   $\Box$ Ergebnis: 120° *Beachte:* Das Skalarprodukt muss durch  $\boxed{\text{SIF}}$  (5) (7) (dot) ausgeführt werden!

# **15.) Bestimmen Sie einen Normalenvektor zu den Vektoren aus Aufgabe 14!**

Bilden das Vektorprodukt (Kreuzprodukt) durch:  $\vec{u} \times \vec{v}$  $\boxed{5}$  $\boxed{3}$  (VctA) $\boxed{\times}$  shift $\boxed{5}$  $\boxed{4}$  (VctB) $\boxed{\equiv}$ und erhalten: 3 15 3  $(-15)$   $\left(\begin{array}{c} 3 \\ 3 \end{array}\right)$ .

*Beachte:* Das Vektorprodukt wird durch das "normale" **[X]** durchgeführt!